## How can I verify that my DJ Console MK4 is correctly installed on my MAC computer?

Once installed, the DJ Console MK4 should normally be enumerated by System Profiler (**Application / Utilities**):

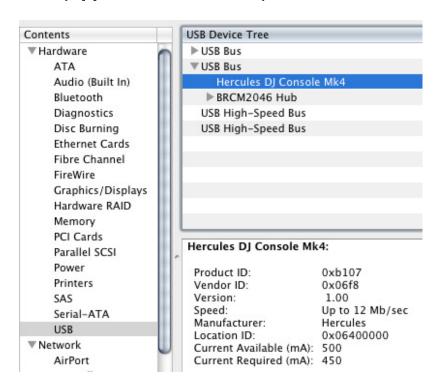

The DJ Console will also be present in **Audio/MIDI SETUP** (also in **Application >Utilities**):

## - In OS X 10.4.x / 10.5.x

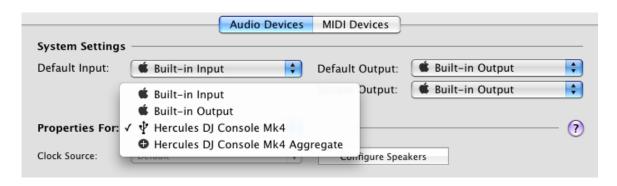

## - In OS X 10.6.x

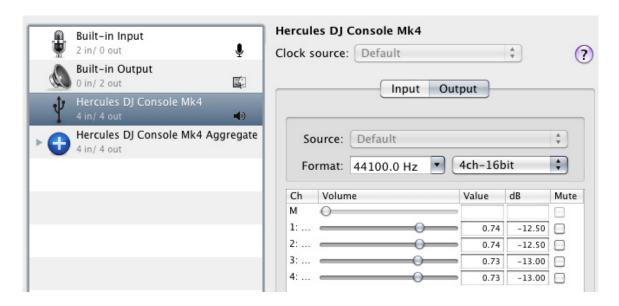

Both Hercules DJ Console MK4 and Hercules DJ Console MK4 Aggregate Device should be present. This is normal and necessary for DJ softwares to use all the outputs of the DJ Console MK4.

Under **MIDI Devices**, you should notice the **DJ Consoles MK4** as a device.

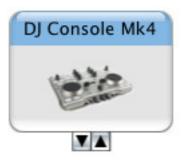

The **DJ Console Control Panel**, desktop

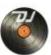

should also appear on the

The **ABOUT** tab provides information about the drivers currently installed. If you ever need to contact our technical support, be sure to have this information at hand.

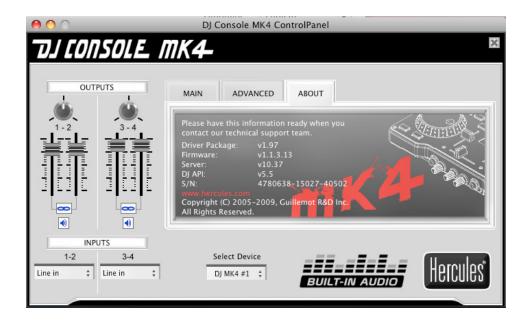